ACSC/STAT 3740 Predictive Analytics

> WINTER 2023 Toby Kenney

In Class Examples

4 0 1

드바람

 $\Omega$ 

# Story Time — Rumpelstiltzkin

#### K ロ > K 個 > K ミ > K ミ > ミ ミ の Q Q

# Stages in Analysis

### Analysis Process

- **1** Identify statistical problem.
- Determine and assess useable data.
- <sup>3</sup> Explore data for possible issues and approaches.
- Research any relevant subject knowledge.
- <sup>5</sup> Fit initial models.
- **6** Validate models.
- Fit better models
- <sup>8</sup> Report results.

# Problem and Data Sources

Identifying Statistical Problems

### Limitations

**•** Predictive modelling can only determine the relationship between variables. It cannot answer value judgements from the problem.

### Criteria for success

- **•** Explanation/Interpretation
- What prediction errors are acceptable?
- Are some errors worse than others?
- What is the relative importance of small vs large errors?
- How important is measuring the uncertainty?

### **Considerations**

- Significance of problem.
- available data
- **•** implementation challenges.

# **Problem and Data Sources**

Identifying Statistical Problems

### Example Problem

#### Should Dalhousie keep all courses online in FALL 2021?

 $\Omega$ 

御 ▶ ④ 경 ▶ ④ 경 ▶ (唐) 됨.

4 D.K.

# Problem and Data Sources

Assessing Data Quality

### Data Sources

- Could source be biased?
- **Publication Bias.**

### Data Collection

- **•** Survivorship Bias.
- Measurement error.
- Participation bias.

#### **Processing**

- **•** Removed values.
- **•** Binning.

### Meaning of data

**•** Surrogate Variables

**Considerations** 

#### Why Visualise Data?

- Patterns are often easier to identify from a figure than a table.
- Summary statistics can disquise important features, e.g. outliers.
- **•** For complicated patterns, graphs can convey more information.
- Your eyes have fewer bugs than your R code.

### What Data Should we Visualise?

- Sometimes omitting some data obscures the patterns.
- Conversely, putting too much in a single plot can make it difficult to see patterns.

 $\mathbb{B} \rightarrow \mathbb{R} \oplus \mathbb{R}$ 

**Considerations** 

### Who is Looking at the Graph?

- Yourself e.g. when first exploring data.
- **•** Experts in your field.
- Non-experts willing to spend time examining the graph.
- Non-experts reading quickly.

### What do you Want to Show Them?

- **General trends.**
- Specific patterns

### Possible Graph Problems

- Bad data.
- Bad perception.
- Distracting aspects.

KET KALEY YET ER YOR

Channels for Conveying Data

# Channels for Conveying Continuous Data

- **•** position
- length
- angle
- area
- depth
- **•** brightness
- colour saturation
- shape

# Channels for Conveying Categorical Data

- Hue (red, green, blue)
- **•** Shape

Using gaplot

### Creating a Plot with gaplot.

• Specify data and mappings.

ggplot(data=courses, mapping=aes(x=students, y=average\_grade, colour= subject, shape=term, linetype=as.factor(year)))+

#### • Specify plot type(s)

geom\_point(colour="red",shape=2,aes(group=year))+

#### • Add labels captions, legends etc.

labs(x="This is the x axis (I used a log scale!) ", y="This is the y axis", title="An example plot",subtitle="made with ggplot2")+ guides(fill=TRUE,shape=FALSE)+

Using gaplot

### Creating a Nice Plot with gaplot

• Specify axis transformations

```
scale x \text{log}10() +
```
### • Split into subplots

facet\_wrap(~subject)+

### • Make adjustments

```
theme(legend.position="left",
axis.text=element_text(size=12),
axis.title=element_text(size=14),
plot.title=element_text(size=25,hjust=0.5),
plot.subtitle=element_text(size=20,hjust=0.5))
```
K ロ > K @ ▶ K 홍 ▶ K 홍 ▶ (홍)도 19 Q Q

Examples From Papers

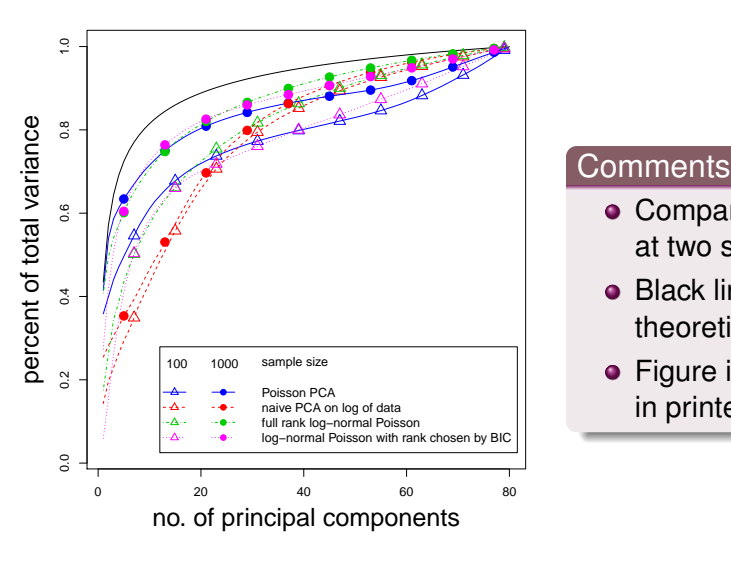

4 ロ ト ィ *同* ト

- Comparing 4 methods at two sample sizes.
- **Black line shows** theoretical maximum.
- **•** Figure is in Black/White in printed article.

 $\mathcal{A} \oplus \mathcal{B} \rightarrow \mathcal{A} \oplus \mathcal{B}$ 

드바람

 $\Omega$ 

Examples From Papers

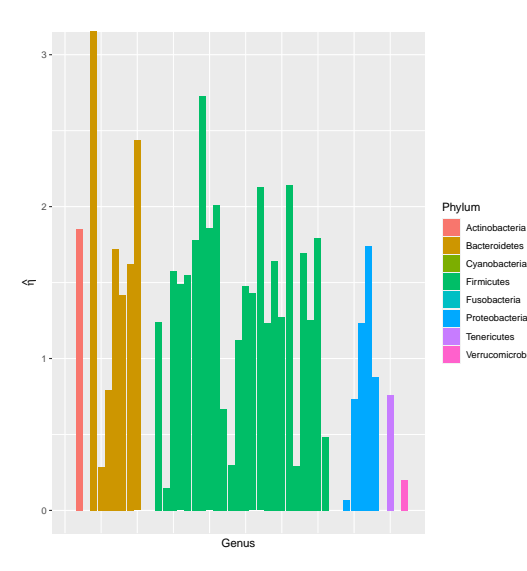

- This shows a single variable.
- Verrucomicrobia Comments • However, the genus is arranged in a tree structure.
	- In addition to the grouping by phylum, there are unshown subgroupings by class, order and family.

K ロ ▶ K @ ▶ K 경 ▶ K 경 ▶ (평) W 경(일)

Possible Approaches and Issues

### Purpose of Data Exploration

- Identify (and hopefully correct) data issues.
- Decide on suitable modelling frameworks for the data.
- **Identify unforeseen hypotheses. These might lead to future** studies, or indicate confounding variables that need to be addressed.

### Data Exploration Tools

- **o** Data Visualisation
- Dimension reduction

 $A \oplus B$   $A \oplus B$   $A \oplus B$   $B$ 

Possible Approaches and Issues

### Missing Data

- Completely at random.
- At random.
- Not at random.

### **Outliers**

- Large influence on results.
- May be data collection errors.
- Sometimes invalid values.

### Duplicate Values

- Can influence the results.
- May be data collection errors.
- Can give misleading cross-validation/test results.

Possible Approaches and Issues

# Missing Data

- Completely at random.
- At random.
- Not at random.

### **Outliers**

- Large influence on results.
- May be data collection errors.
- Sometimes invalid values.

### Duplicate Values

- Can influence the results.
- May be data collection errors.
- Can give misleading cross-validation/test results.

イロト イ部 トイモト イモ

# Handling Data Issues

- Find correct value.
- Remove.
- Impute.

Exploring Data

# Questions to Answer

- Linear or non-linear model?
- Outliers?
- Important variables?
- Are residuals normal?
- Additional features?
- **High correlation between** predictors?

# Simple Visualisations

- Histograms or density plots
- Draw scatterplots.

# Dimension Reduction

o PCA

Use Summary Statistics to Identify:

- **o** Outliers.
- **Rare values.**
- Failure of assumptions.

イロト イ押 トイラト イラト

### Data Exploration Identifying Additional Features

#### Additional Features

- **If most relations are linear, linear regression may be appropriate.**
- Nonlinear functions can be fitted by adding transformations of original variables.
- **•** Interaction terms can be added to model dependence between more than two variables.
- Very complicated models may be better modelled using random forest or other flexible methods.
- **If predictors are strongly correlated and fairly high-dimensional,** principal components may make good features.

4 ロ ) 4 何 ) 4 月 ) 4 月 ) 4 月 ) 2 日 4 9 0 0

# Research any relevant subject knowledge

### Subject Knowledge

- What sort of relationship is expected?
- Which modelling assumptions are expected to be true?

Checking Assumptions

### Normal Errors

● Q-Q plots

### Independent Errors

- **•** Difficult to detect unless good reason to suspect particular failures.
- **Time series models make** specific assumptions.

### Homoskedasticity

- Conditional variance of response variable does not depend on predictor variables.
- Plot residuals against predicted values.

Checking Assumptions

# Question 1

The dataset UKDriverDeaths gives the monthly number of drivers killed or seriously injured in Great Britain. A statistician uses the commands

```
library(forecast)
UK driver deaths<-
    data.frame(month=seq_len(192),
               deaths=as.vector(UKDriverDeaths))
UK_driver_arma<-auto.arima(UK_driver_deaths$deaths,d=0)
```
to fit an ARMA model to this data set. Test the assumptions in this model.

 $A \cap \overline{B} \rightarrow A \Rightarrow A \Rightarrow A \Rightarrow$ 

Measuring Performance

# Information Criteria

- Training accuracy with correction for model complexity.
- Several versions AIC. AICc, BIC, . . .

### Test Error

- Training error has overfit.
- **•** Test data results more accurately assess model performance on new data.
- Results in smaller training data set.

# Cross-Validation

- Multiple training-test splits, average test error over the splits.
- **Provides more test data** results.

Measuring Performance

### Question 2

The dataset UKDriverDeaths gives the monthly number of drivers killed or seriously injured in Great Britain. A statistician uses the commands

```
library(forecast)
UK driver deaths<-
    data.frame(month=seq_len(192),
               deaths=as.vector(UKDriverDeaths))
UK_driver_arma<-auto.arima(UK_driver_deaths$deaths,d=0)
```
to fit an ARMA model to this data set. Assess the performance of the model on this dataset.

イ押 トマミトマミト (手)者

Measuring Performance

# <span id="page-23-0"></span>Question 3

The dataset urine from the package boot contains chemical analysis of urine samples. The objective is to predict the presence or absence of calcium oxalate crystals from the other predictors. A statistician uses the commands

```
library(boot)
urine_logistic<-glm(r~.,data=urine,
                    family=binomial(link=logit))
```
to perform logistic regression to predict the outcome. Assess the performance of the model on this dataset, and check the assumptions in the model.

KET KALEY YET ER YOR

Considerations

#### <span id="page-24-0"></span>Audience

- Account for audience's level of technical and subject knowledge.
- The report may need to be targeted to multiple audiences.

### Logical Structure

- Organise the report in a consistent way.
- Start with more general ideas, and develop into more details.

 $\left\{ \left. \left( \mathsf{d} \right) \right| \times \left\{ \left. \mathsf{d} \right| \right\} \times \left\{ \left. \mathsf{d} \right| \right\}$ 

Parts of Report

### <span id="page-25-0"></span>Executive Summary/Abstract

- A short concise summary of the conclusions in the report.
- Should inform the reader of the main conclusions of your analysis.
- Often written last.

### Introduction

- A short clear definition of the problem and its context.
- This should be precise enough to be answered from the data.
- Include a literature review where appropriate.
- Describe source and nature of data.
- May be appropriate to end with outline of remainder of report.

# Data Characteristics

A summary of the main observations in d[ata](#page-24-0) [e](#page-26-0)[x](#page-24-0)[pl](#page-25-0)[o](#page-26-0)[ra](#page-24-0)[t](#page-25-0)[i](#page-31-0)[o](#page-32-0)[n](#page-23-0)[.](#page-24-0)

Parts of Report

### <span id="page-26-0"></span>Model Selection and Interpretation

- Start by clearly stating the recommended model.
- Interpret the model.
- Justify the model in comparison to alternative models.
- The statement and interpretation of the recommended model are the main conclusions for non-technical readers.
- Model justification should be streamlined.

### Summary and Conclusions

- Repeat the main conclusions.
- Might be more technical than the abstract/executive summary. Usually more detailed.

 $\mathcal{A}$  and  $\mathcal{A}$  in the set of the set

• May also include suggestions for future studies.

Parts of Report

### Tables and Graphs

- Tables and Graphs in the main document should all make some point.
- Tables and graphs should be easy to read.
- Should be self-contained.
- Only include necessary information.

### Summarising Tables and Graphs

- Focus on interpretation.
- Identify your conclusions. These should require as little context as possible. They should be related to the problem statement.

K ロ > K @ > K ミ > K ミ > (트) = 10,00

Identify the aspects of the data that support the conclusion.

Parts of Report

### Question 1

#### <span id="page-28-0"></span>(a) How should this graph be edited to better show the conclusions?

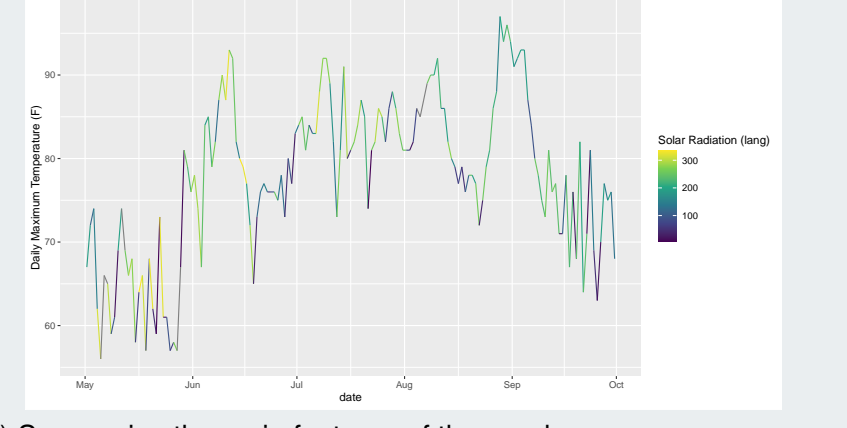

(b) Summarise the main features of the graph.

Parts of Report

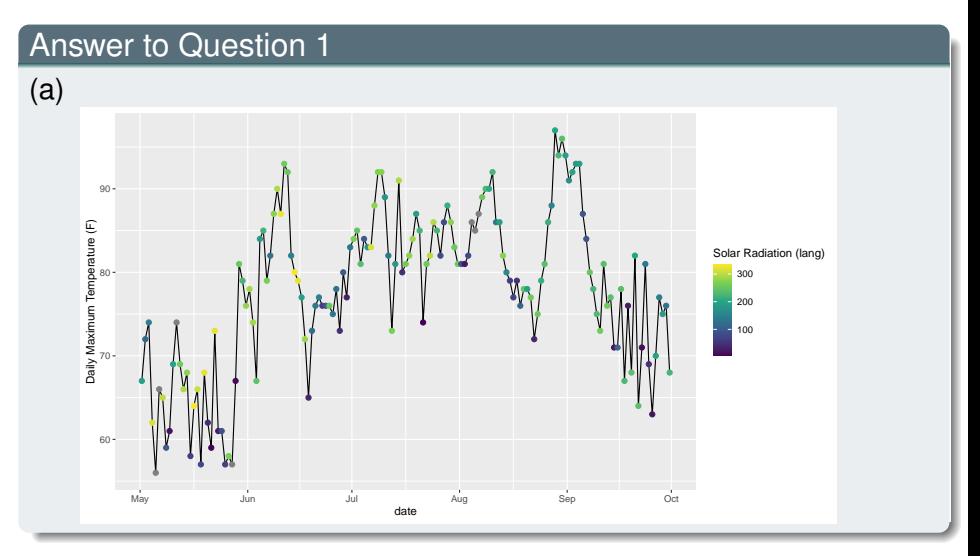

← ロ ▶ → 伊 ▶ メミメメ 急入 격분  $299$ 

Parts of Report

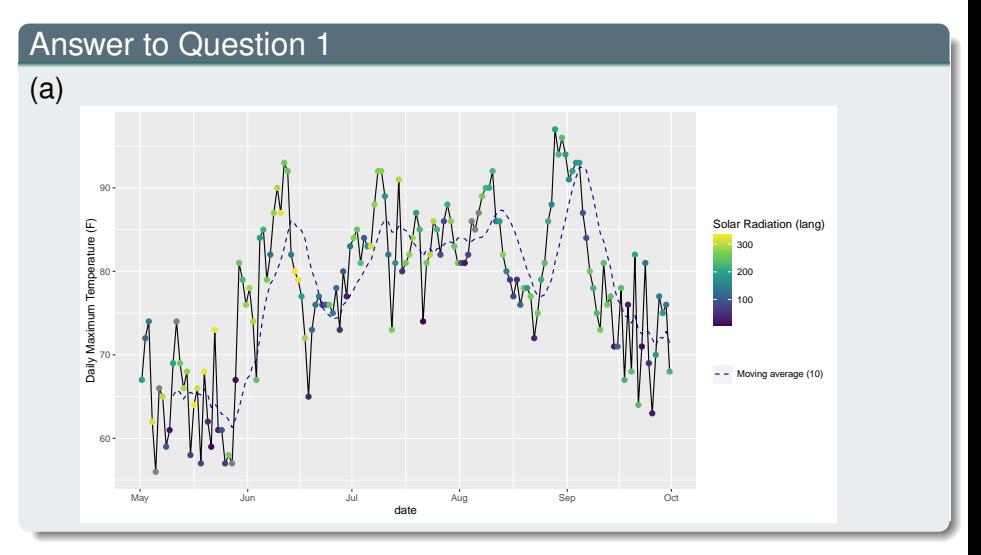

← ロ ▶ → 伊 ▶ メミメメ 急入 격분  $299$ 

# Communication Parts of Report

### <span id="page-31-0"></span>Answer to Question [1](#page-28-0)

- (b)
	- Very low solar radiation corresponds to low temperatures for the time of year.
	- High solar radiation is more common in spring and early summer.
	- Low solar radiation is common throughout the year.
	- Temperature is highest in summer.
	- Daily temperature fluctuation was highest in late September
	- Fluctuations in the 10-day moving average were higher in summer.

# Linear Regression **Revision**

### <span id="page-32-0"></span>Linear Regression

- **•** Fits models of the form  $y = X\beta + \beta_0 + E$  for some vector  $\beta$ .
- **Can add functions of existing predictors as new predictors.**
- **•** Fitted by least squares. This is MLE for normal residuals.

#### Assumptions

- **•** Error is normal.
- **•** Errors are independent.
- **Homoskedasticity**

### **Diagnostics**

- **Residuals vs. fitted values**
- Q-Q plot of residuals.

# Limitations

- **•** High dimensions.
- **Correlation between predictors.**

# Linear Regression Revision

### Question 1

The data set Boston contained in the MASS package in R describes house prices.

(a) Perform a linear regression of median value on the other variables.

(b) Perform diagnostics to assess whether the linear regression model is suitable.

(c) Use a transformation of median value to improve the regression. (d) Add additional predictors to improve the regression.

 $A \oplus A \oplus A \oplus A \oplus A$ 

# Time Series

Introduction

#### Idea

- Assumption of independent errors is not valid.
- Add previous values as predictors.
- Also need to add time (and possibly functions of it) as a predictor.

### **Assumptions**

- **Error** is normal.
- Homoskedasticity
- **•** Stationarity

# **Diagnostics**

- **Residuals vs. fitted values**
- Q-Q plot of residuals.
- **•** Dickey-Fuller Test

# Time Series Modelling Trends

#### Idea

- Model  $y_t = f(t) + \epsilon$  a time trend plus random error.
- Time trend is usually long-term trend plus (or multiplied by) seasonal trend.

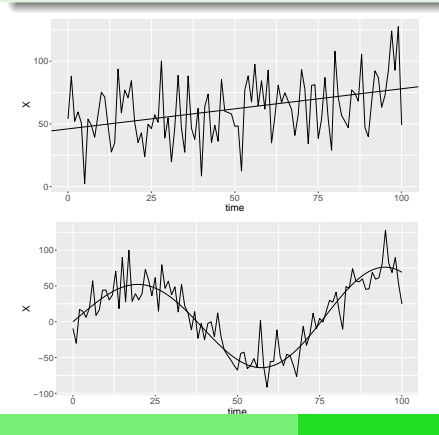

#### **Note**

- **Error** is i.i.d..
- Top figure shows linear trend
- Bottom figure shows linear trend multiplied by seasonal trend.

### Time Series Modelling Trends

### Question 1

The data set EuStockMarkets in R contains daily stock market data for four european markets between 1991 and 1998.

[The data are every working day, so are not evenly spaced. However, for the purpose of this analysis, we will assume they are evenly spaced.]

- 
- Fit a quadratic trend to the log-DAX value.
- Plot the residuals over time and other diagnostic plots.

# Time Series

Autocorrelation

#### Idea

- Even after removing trend, the values at different time points are not independent, with adjacent time points much nearer.
- Deal with this by including previous time points as predictors.

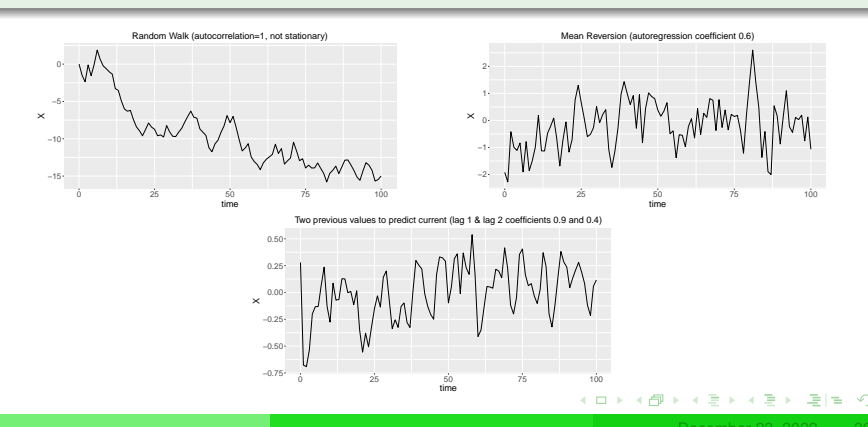

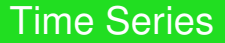

Autocorrelation

#### Question 2

Using the detrended data from the previous question:

- Fit an autogressive model on the DAX.
- Plot the residuals over time and other diagnostic plots.

. . <del>.</del> . . .

# Time Series Moving Averages

#### Idea

- Linear moving average  $s_t = \frac{x_t + \dots + x_{t-k+1}}{k}$ *k*
- Exponential moving average  $s_t = (1 w) \sum_{i=1}^t w^{t-i} y_i$

### **Notes**

- **•** Exponential moving average of i.i.d. variables is AR 1
- Still assuming Homoskedasticity
- Weighted linear moving average of AR process is i.i.d.

# ARMA model

- **o** moving averages follow AR process
- arises naturally as sum of AR processes

 $\mathcal{A}$  and  $\mathcal{A}$  . In a set  $\mathcal{B}$  is a set  $\mathcal{B}$ 

# Time Series

#### GARCH — Generalised AutoRegressive Changing Heteroscedasticity

#### Idea

- Sometimes the variance of a time series follows a time series of its own.
- ARCH(p) Conditional variance  ${\sigma_t}^2 = w + {\gamma_1}{\epsilon_{t-1}}^2 + \cdots + {\gamma_p}{\epsilon_{t-p}}^2$

• GARCH(p,q) —  
\n
$$
\sigma_t^2 - \delta_1 \sigma_{t-1}^2 + \cdots + \delta_q \sigma_{t-q}^2 = w + \gamma_1 \epsilon_{t-1}^2 + \cdots + \gamma_p \epsilon_{t-p}^2
$$

#### **Notes**

- **Assume error is normal.**
- Usually fitted by MLE
- Variance often important for time series, particularly financial.

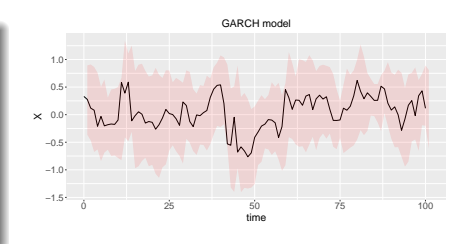

K ロ N K A 마 K 모 N K 마 H 모 H H Y Q Q Q

# Time Series

GARCH — Generalised AutoRegressive Changing Heteroscedasticity

#### Question 3

Fit a GARCH model to the DAX data studied in the previous questions.

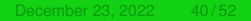

. . . . . .

 $\Omega$ 

# Generalised Linear Models

Revision

#### Idea

- Specified conditional distribution for response (e.g. Bernoulli)
- **•** Transformed conditional expectation  $f(\mu_i)$  is fitted via regression.
- Coefficients fitted via MLE.

# Assumptions

- Conditional distribution of response follows specified distribution.
- **Homoskedasticity or fixed value of other parameters**

# **Diagnostics**

- Raw residuals *y<sup>i</sup>* − µ*<sup>i</sup>* don't have good properties.
- Several alternative residuals.
- Deviance residuals root of log-likelihood difference.

#### Limitations

- **•** High dimensions.
- Correlated predictors.

 $AB + AB + AB + BB$ 

### Generalised Linear Models Revision

#### Question 1

The dataset inis in R contains measurements of three different species of iris plants.

(a) Use logistic regression to classify the samples from the versicolor and verginica species.

(b) Plot the deviance residuals.

(c) The predictor Sepal.Width is not strongly correlated with the other predictors. Fit a model with this predictor removed. Why do the coefficients change?

### Variable Selection and Regularisation Revision

#### Idea

- Too many predictors result in bad models or even no model.
- Select only the most important predictors, get better results.

# Variable Selection Methods

- Search based on goodness of fit.
- Penalty based LASSO, ridge regression.

# Search methods

- **Forward Selection**
- Backward Selection

# Goodness of Fit

- **•** Information Criteria.
- (Generalised) Cross validation
- Hypothesis testing

#### **Penalties**

 $L^0 - |\{i | \beta_i \neq 0\}|$ 

$$
\bullet \ \textsf{LASSO} - \sum |\beta_i|
$$

Ridge Regression –  $\sum{\beta_i}^2$ 

# <span id="page-45-0"></span>Variable Selection and Regularisation **Revision**

### Question 1

The data set longley in R contains a number of economic data points.

(a) Fit a linear model to predict the variable  $Emploved$  from the other variables.

(b) Use forward selection to select only the important variables in this model.

 $AB + AB + AB + AB + AB$ 

(c) Use backward selection to select the important variables.

(d) Use LASSO to select the important variables.

(e) Use ridge regression to fit a model.

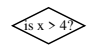

<span id="page-46-0"></span>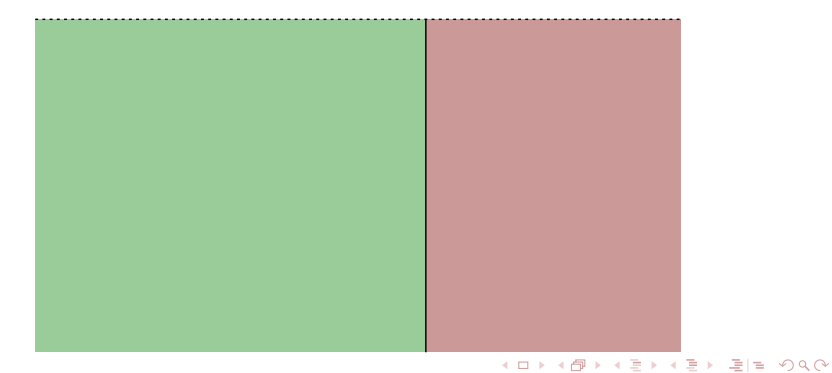

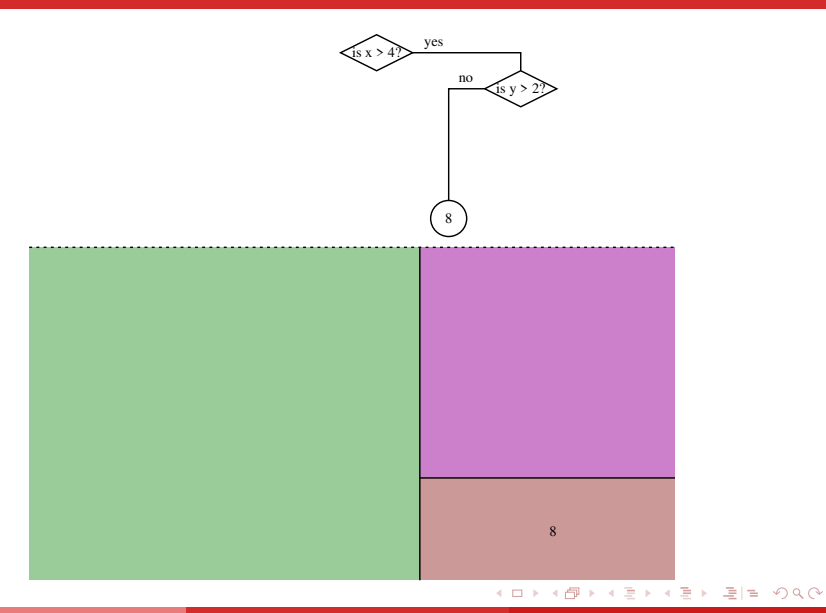

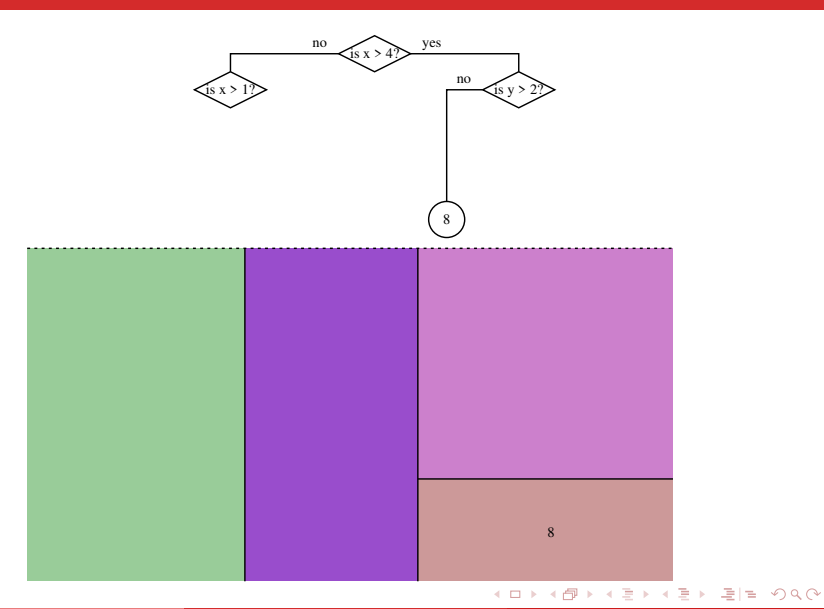

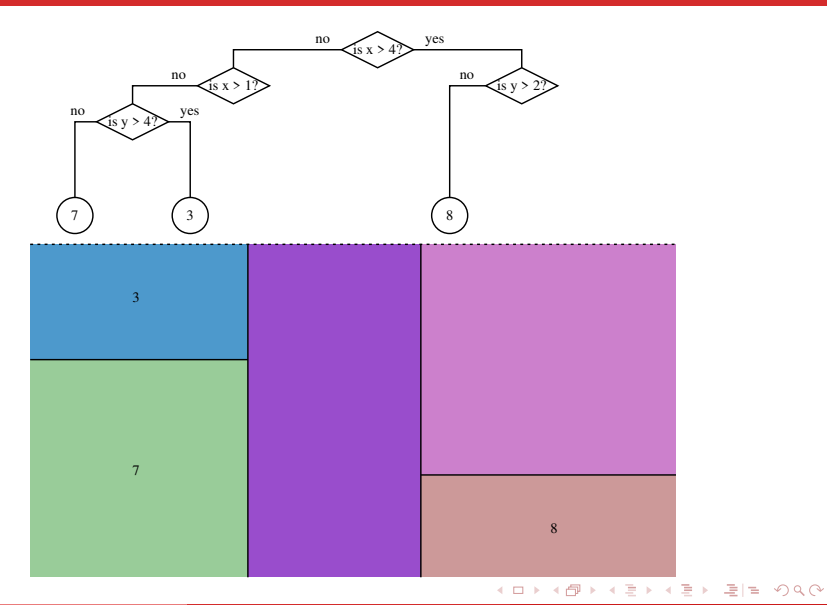

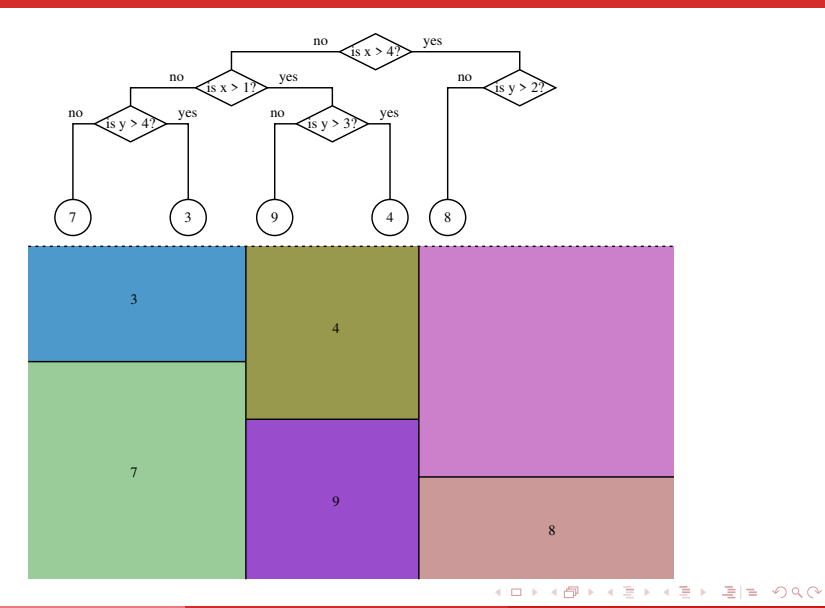

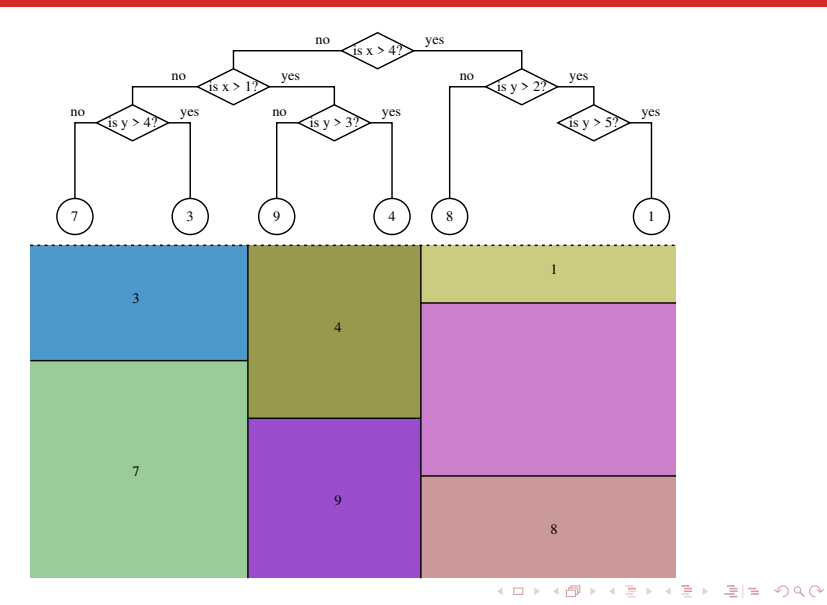

<span id="page-52-0"></span>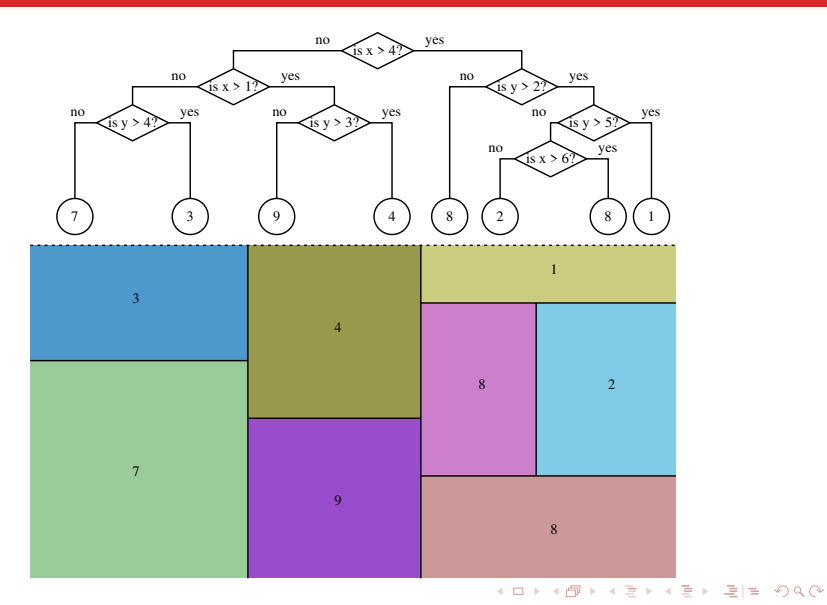

Revision

#### <span id="page-53-0"></span>Idea

- Divide region into rectangular blocks, assign value to each block.
- Equivalent to a decision tree.
- Various methods to avoid overfitting.
- One tree not flexible enough, so average many trees.

### Decision Trees

- Cut each leaf node to best improve results.
- **•** Limit complexity either with maximum depth or minimum node size.

# Random Forest

- Fits many decision trees.
- Subsets data and variables to make trees different.

### Boosted trees

• Fits trees using residuals fro[m c](#page-52-0)[ur](#page-54-0)[re](#page-52-0)[nt](#page-53-0)[m](#page-45-0)[o](#page-54-0)[d](#page-55-0)[e](#page-45-0)[l.](#page-46-0)

Revision

#### <span id="page-54-0"></span>Question 1

The data file pollution.txt contains pollution data from McDonald, G.C. and Schwing, R.C. (1973) 'Instabilities of regression estimates relating air pollution to mortality', *Technometrics*, vol.15, 463– 482. (Downloaded from

<http://lib.stat.cmu.edu/datasets/pollution>)

(a) Fit a decision tree to estimate Nitrous Oxide pollution  $(NOX)$ . Use a number of tuning parameter values on a training sample, and compare the accuracy on test data.

(b) Fit a random forest model to estimate NOX, using several different tuning parameters, and compare the accuracy.

(c) Use boosted trees to estimate NOX.

# PCA and Clustering

Revision

#### <span id="page-55-0"></span>Idea

- Transform data into smaller number of principal components.
- **•** Principal components are linear combinations of variables.
- **PCs are uncorrelated, and minimise squared error.**
- Sometimes standardise (correlation matrix instead of covariance).

# **Assumptions**

- If we assume the data are multivariate normal, then:
	- Squared error is supported by likelihood theory.
	- Principal components are independent.

# **Diagnostics**

• Scree plot — used to choose number of principal components.

# Limitations

- **•** High dimensions
- [In](#page-56-0)[t](#page-56-0)[er](#page-55-0)[p](#page-56-0)[r](#page-54-0)[e](#page-55-0)[ta](#page-56-0)[bi](#page-54-0)[li](#page-55-0)t[y](#page-57-0)

# PCA and Clustering

Revision

### <span id="page-56-0"></span>Question 1

The data set iris contained in the datasets package in R contains measurements of several iris plants.

(a) Perform a principal component analysis to find the main directions of variation..

イ押 トイラト イラト・ラビ

(b) Make a scree plot to assess how many principal components to analyse.

(c) Plot the loadings and show how this relates to species.

(d) Repeat this using correlation instead of covariance.

# **Clustering**

#### <span id="page-57-0"></span>Idea

- **Identify unknown groups within the data.**
- Individuals from different groups follow different distributions.

# Different clustering method

- *K*-means normal groups with identity variance
- Mixture model i.i.d. sample from a mixture of components.
- Hierarchical clustering treat clusters as points and cluster them.

# Choosing No. of Clusters

- Plot sum of squared distances vs. no. of clusters. Find elbow point.
- Gap statistic compare with an expected graph (using simulations).

# Limitations

- Sometimes no true answer
- Can be sensitive to outliers. **CONTRACTOR**

 $\Omega$ 

### Problem

- **Fix no.** *K* of clusters.
- Minimise sum of squared distance to cluster centres.

- Start with a random assignment to clusters.
- Calculate the cluster centres
- Reassign points to clusters.
- **•** Repeat until convergence.

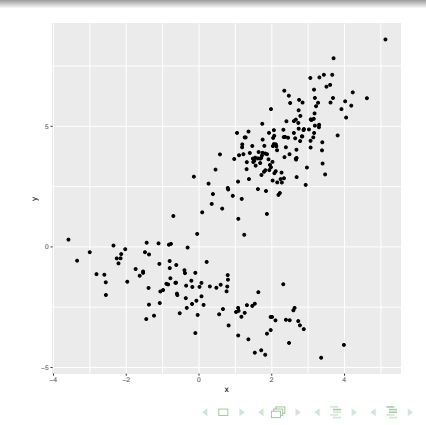

### Problem

- **Fix no.** *K* of clusters.
- Minimise sum of squared distance to cluster centres.

- Start with a random assignment to clusters.
- Calculate the cluster centres
- Reassign points to clusters.
- **•** Repeat until convergence.

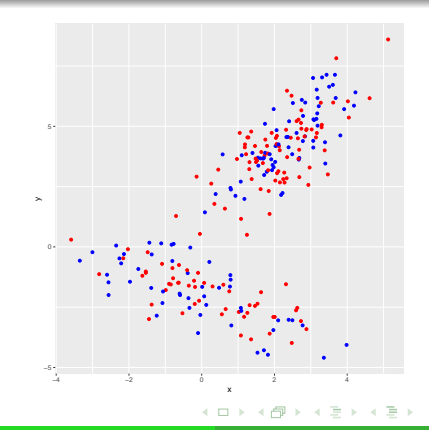

### Problem

- **Fix no.** *K* of clusters.
- Minimise sum of squared distance to cluster centres.

- Start with a random assignment to clusters.
- Calculate the cluster centres
- Reassign points to clusters.
- **•** Repeat until convergence.

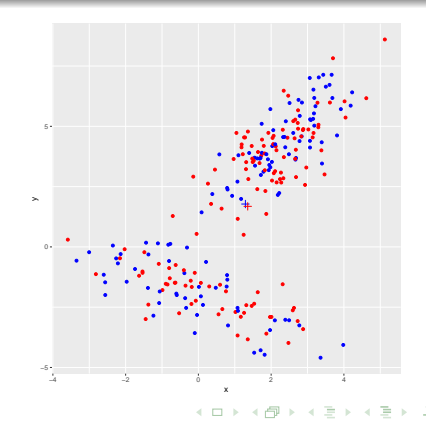

### Problem

- **Fix no.** *K* of clusters.
- Minimise sum of squared distance to cluster centres.

- Start with a random assignment to clusters.
- Calculate the cluster centres
- Reassign points to clusters.
- **•** Repeat until convergence.

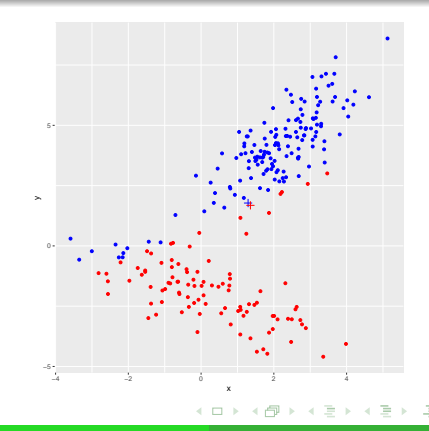

### Problem

- **Fix no.** *K* of clusters.
- Minimise sum of squared distance to cluster centres.

- Start with a random assignment to clusters.
- Calculate the cluster centres
- Reassign points to clusters.
- **•** Repeat until convergence.

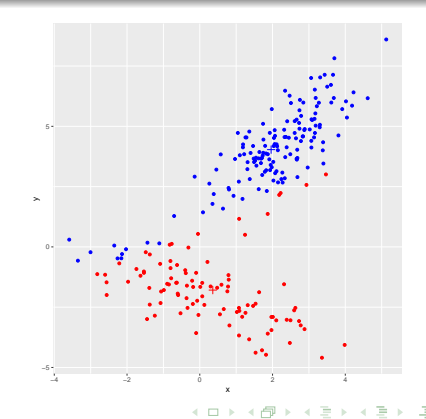

### Problem

- **Fix no.** *K* of clusters.
- Minimise sum of squared distance to cluster centres.

- Start with a random assignment to clusters.
- Calculate the cluster centres
- Reassign points to clusters.
- **•** Repeat until convergence.

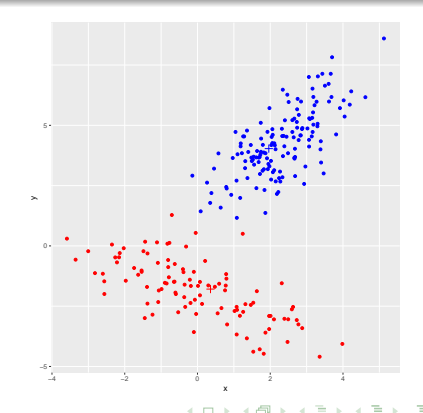

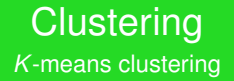

### Question 1

For the iris data set:

- use *K*-means clustering on the measurements (not using the species) to cluster the plants.
- Choose the appropriate number of clusters.
- How do the clusters compare with the species of the plants?